Revised:

#### Version 3; NOT-AND instead of EXOR in CV

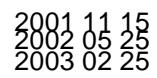

# **Operating Manual for** DCC FUNCTION DECODER MX68, MX68L

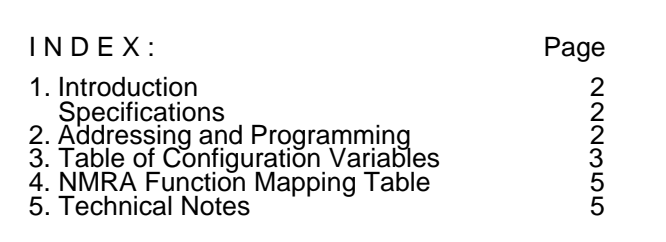

#### Note:

ZIMO decoders contain an EPROM which stores the software that determines its characteristics and functions.

The current version may not yet be capable of all the functions mentioned in this manual. Such missing functions can be installed later by upgrading the EPROM. In some cases the EPROM may be updated with a special programm

### **1. In tro duc ti on**

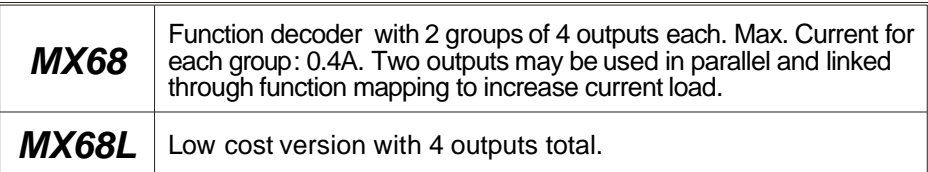

The MX68 function decoder is like a locomotive decoder but without a motor output stage. Up to 8 functions (4 on the MX68L) are available for interior coach lights, tail lights and

other accessories. It is also suitable as a secondary decoder in a locomotive or pilot car.

The connected accessories can not only be switched on/off but can also be controlled by travel direction. Besides dimming, blinking and single light pulses the MX68 offers even more features:

- ? The **location dependent function control**, that is, the automatic activation of a function output on a predefined section of track. Special effects, like the automatic activation of interior coach lights when approaching a tunnel or an acoustic signal before entering a station become possible. Zimo MX9 track section modules are required for this feature to be used.
- the **programmable secondary address**, which can be linked electronically to the loco decoder. This allows for the assignment of one function key to switch all coach lights, head lights and taillights at the loco decoder address level.
- *automatic programming* of this secondary address. All coaches that are part of a train, containing an MX68 function decoder, can automatically accept a new loco address as the secondary address.

#### SPECIFICATIONS:

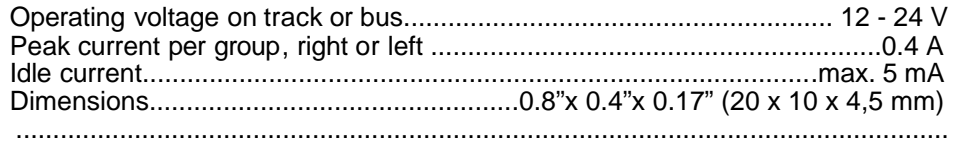

## **2. Addresses and Programming**

Every function decoder needs its own address, just like a loco decoder, so that it may be accessed using a cab. All NMRA DCC compliant decoders have 3 as their factory default address.

All NMRA compliant address modes are supported. This includes primary (short), extended (long) and consist address commands. In addition, Zimo offers another technique for the function decoder, known as secondary addressing. This offers the ad van tage of linking a complete train of lighted coaches by one key stroke.

Zimo decoders accept register, paged and direct programming modes. These different types of programming modes are invisible to the user. All these different modes ensure that Zimo decoders can be programmed by any NMRA compliant command station

Refer to Your command station and/or throttle instructions to program this decoder. This decoder acts like any other NMRA compliant decoder, as far as your command station can tell. Use the Configuration Variable information on the following pages to quide you.

Programming decoders can also be done with the assistance of your PC. Zimo offers ADAPT (free software), which is available at w3.zimo.at under Products/Partner Programs. Lenz, Intellibox and Zimo command stations are supported. See web site for details.

Ground to the left may be used to establish common ground with other decoders, if needed or for ground supply to other accessories.

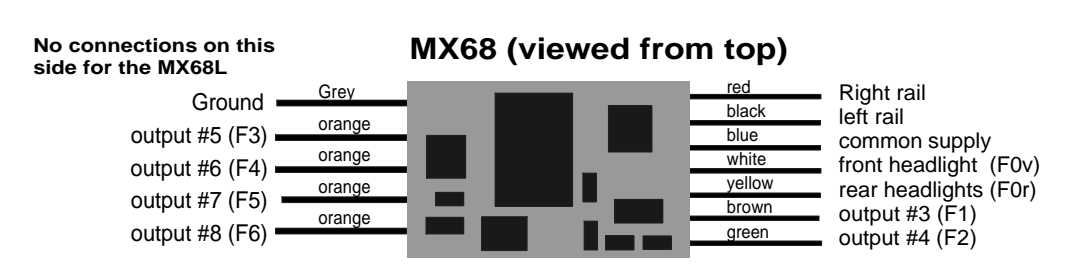

*Function Decoder MX68 Page 3* 

CV Name Range Default Description

#### The CONFIGURATION VARIABLES (CV's):

The Zimo CV's are in full compliance with the NMRA DCC Recommended Practices RP-9.2.2.

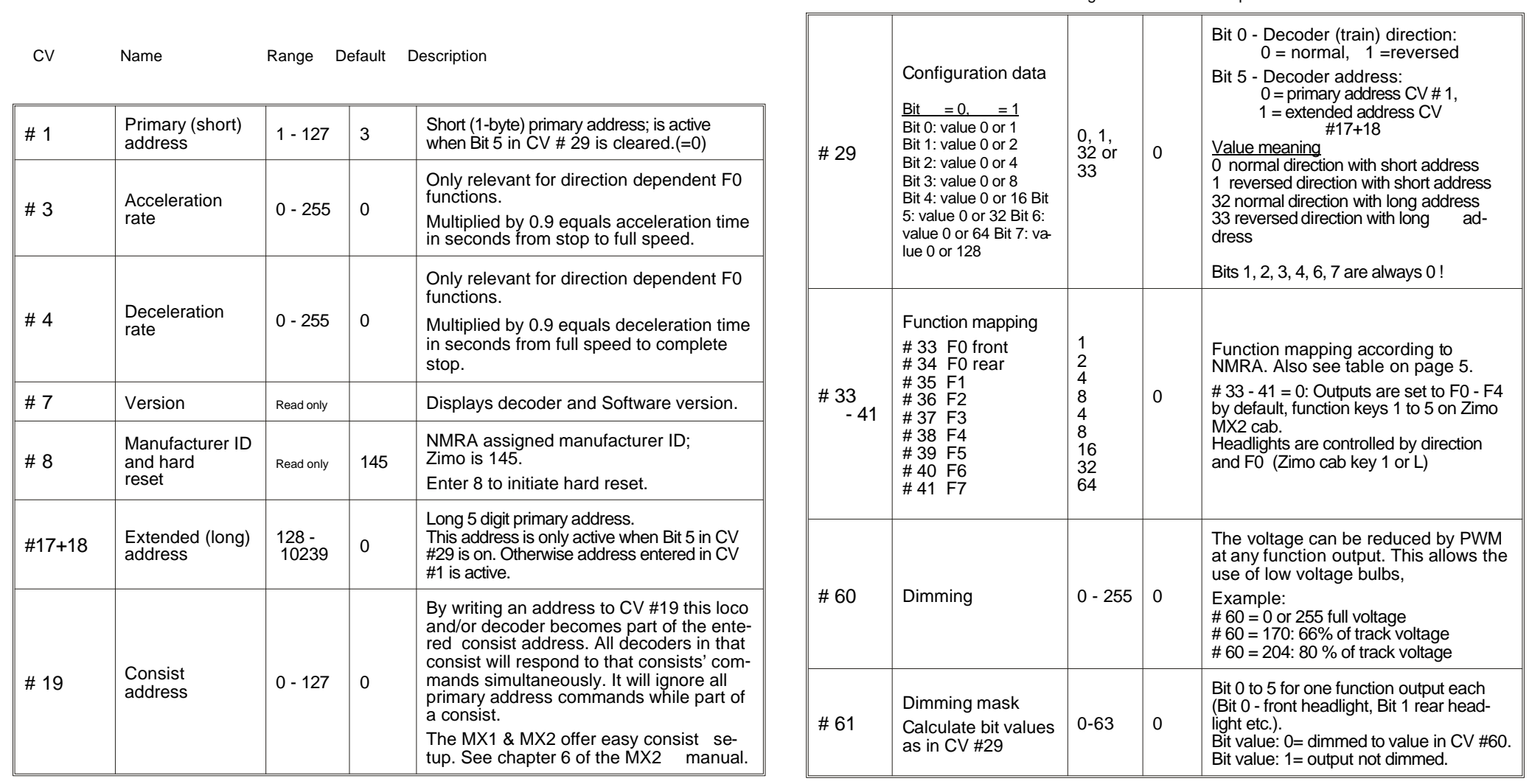

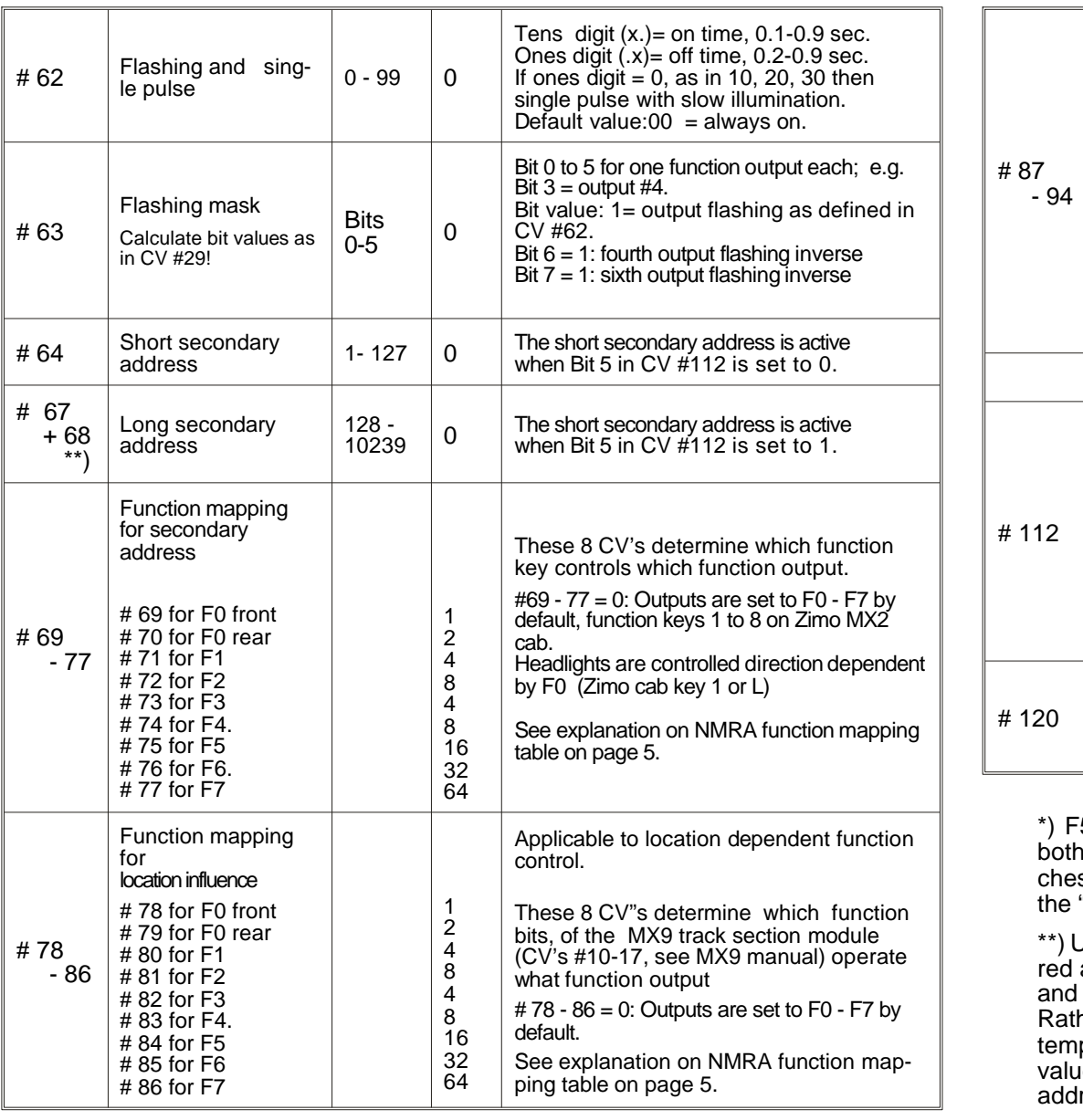

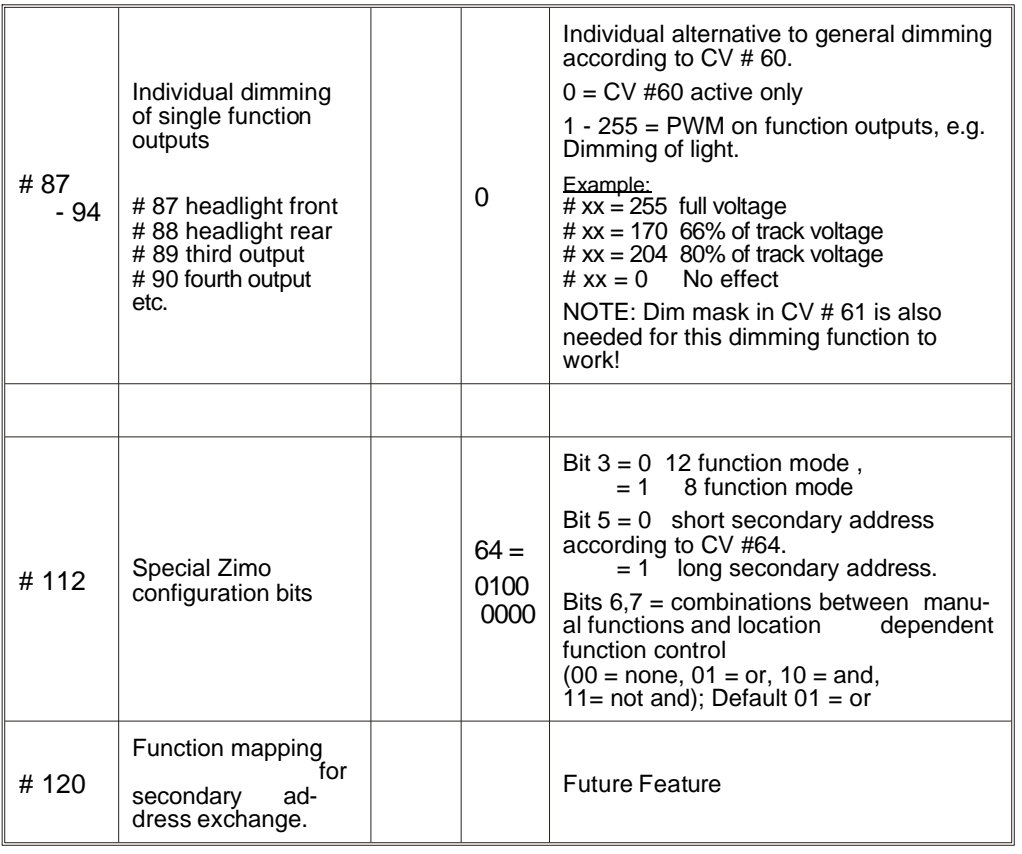

5 to F8 won't be usable unless function decoder and command station are i set to the same 8 or 12 function mode. CV #112, Bit 3 of the decoder switis between the two modes. The command station can be switched by using "E" procedure and keys "L" and "1".

Unlike the primary long address, the secondary long address can't be enteas one number where the command station calculates the proper values enters them into  $CV$  #67 & 68.

her then calculating the figures yourself, enter the secondary long address iporarily as the primary long address. Read out CV #17 & 18 and write those  $\mu$ es into CV #67 & 68. After that replace the primary address with the original lress.

## **NMRA function mapping**

*The Configuration Variables CV # 33 to # 41 refer to the cab keys, the single bits to the function outputs. By selecting the appropriate bits, function keys can be assigned to operate specific outputs. Several outputs may be assigned to one key.*

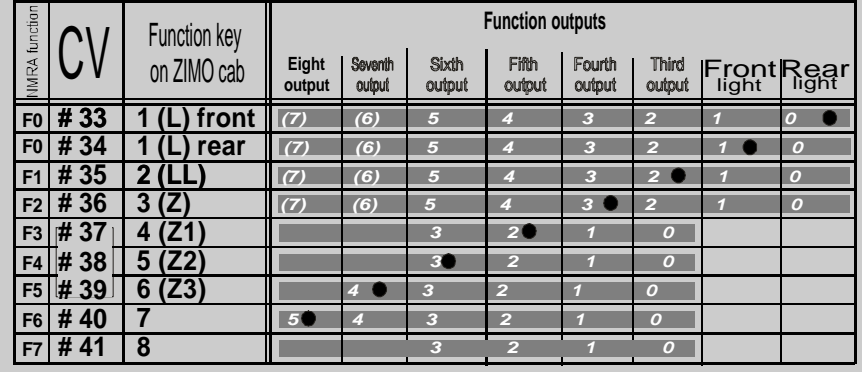

*The table above shows the default settings; key F0 (1,L) switches front and rear headlights according to direction of travel. Key F1(2.LL) switches the third output, key F2 (3,Z) the fourth, etc. 0 is entered in all four Cv's which is identical to : CV #33 = 1; #34 = 2; #35 = 4, #36 = 8, #37 = 4, #38 = 8, #39 = 16, #40 = 32*

*An example below: Set the CV'S as shown if the headlights should be switched individually with keys F0 and F1 (L and LL) and the third ouput with key F2 (3, Z): CV #33 =1, #34 = 1, #35 = 2, #36 = 4.* 

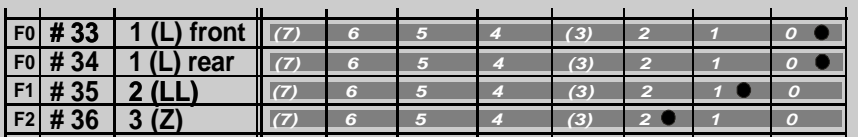

Key numbers in parenthesis are for Zimo cabs.

## **How the Output On/Off state is determined,**

**using primary and secondary address commands:** 

The primary and secondary address functions are programmed separately, and the output information is stored in the function mapping table.

After Power-on, that is, after a power loss of 1 sec minimum a secondary address command is awaited ( provided the secondary address is other than 0) and the outputs are set accordingly.

The primary and secondary address commands may be programmed with different values for the same outputs. Since the Zimo command station keeps sending out all commands sent previously, an undesired continuous on/off switching of an out put ha ving opposite values in the primary and secondary address commands is the result. To prevent this from happening a primary command is not executed, unless its value is different from the previous primary command received.

Further, the "last command received is the one executed" principle applies to consecutively received primary or secondary addresses.

The results of the primary and secondary address commands are then combined with the location dependent function control, provided function bits are present in a section of track. Such function bits are sent to track sections by the MX9 track section module. By default, the location dependent function bit 0 influences the function F0. function bit 1 influences function F1 and so on. The assignment of function bits to function outputs can also be modified with the help of function mapping,  $CV's$ #78-86.

The direct commands (result of primary and secondary address commands) and the location dependent function control is an "or" combination by default, that is, a function is turned on if either the direct command calls for it or the necessary function bit in a track section is set.

The combinations can be changed with the help of bit 6 and 7 of  $CV#112$  to "and" or "not-and". "And" turns a function on if a direct command calls for it and a function bit is set in a corresponding track section. "Not-and" allows the location dependent function control to turn a function off, contrary to a current direct command.

### " On the fly " Programming

This programming method is also known as operations, or ops mode, programming. Configuration variables may be changed not only on the programming track but on the layout, without affecting other trains.

 $\mathbf{u} = \mathbf{u} \times \mathbf{u}$  , where  $\mathbf{u} = \mathbf{u} \times \mathbf{u}$